# Package 'PRTree'

January 16, 2024

Type Package

Date 2024-01-12 Title Probabilistic Regression Trees Version 0.1.0 **Depends**  $R (= 4.2.0)$ Description Probabilistic Regression Trees (PRTree). Functions for fitting and predicting PRTree models with some adaptations to handle missing values. The main calculations are performed in 'FORTRAN', resulting in highly efficient algorithms. This package's implementation is based on the PRTree methodology described in Alkhoury, S.; Devijver, E.; Clausel, M.; Tami, M.; Gaussier, E.; Oppenheim, G. (2020) - ``Smooth And Consistent Probabilistic Regression Trees'' <[https://proceedings.neurips.](https://proceedings.neurips.cc/paper_files/paper/2020/file/8289889263db4a40463e3f358bb7c7a1-Paper.pdf) [cc/paper\\_files/paper/2020/file/8289889263db4a40463e3f358bb7c7a1-Paper.pdf](https://proceedings.neurips.cc/paper_files/paper/2020/file/8289889263db4a40463e3f358bb7c7a1-Paper.pdf)>. License GPL  $(>= 3)$ Encoding UTF-8

NeedsCompilation yes

RoxygenNote 7.2.3

Author Alisson Silva Neimaier [aut, cre] (<<https://orcid.org/0000-0002-7524-0776>>), Taiane Schaedler Prass [aut, ths] (<<https://orcid.org/0000-0003-3136-909X>>)

Maintainer Alisson Silva Neimaier <alissonneimaier@hotmail.com>

Repository CRAN

Date/Publication 2024-01-16 13:40:08 UTC

## R topics documented:

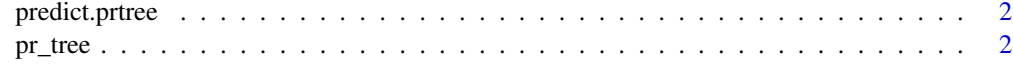

**Index** [5](#page-4-0). The second state of the second state of the second state of the second state of the second state of the second state of the second state of the second state of the second state of the second state of the second

<span id="page-1-0"></span>

#### Description

Predicted values based on a prtree object.

#### Usage

```
## S3 method for class 'prtree'
predict(object, newdata, ...)
```
#### Arguments

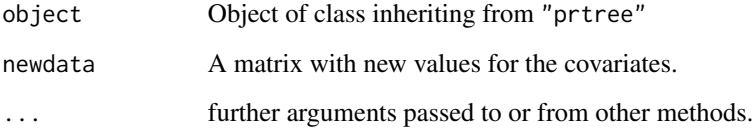

#### Value

A list with the following arguments

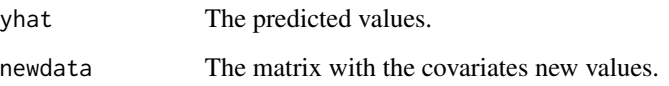

pr\_tree *Probabilistic Regression Trees (PRTrees)*

#### Description

Probabilistic Regression Trees (PRTrees)

#### Usage

```
pr\_tree(y, X, sigma\_grid = NULL, max\_terminal\_nodes = 15L, cp = 0.01,max_{\text{depth}} = 5L, n_min = 5L, perc_x = 0.1, p_min = 0.05)
```
#### pr\_tree 3

#### Arguments

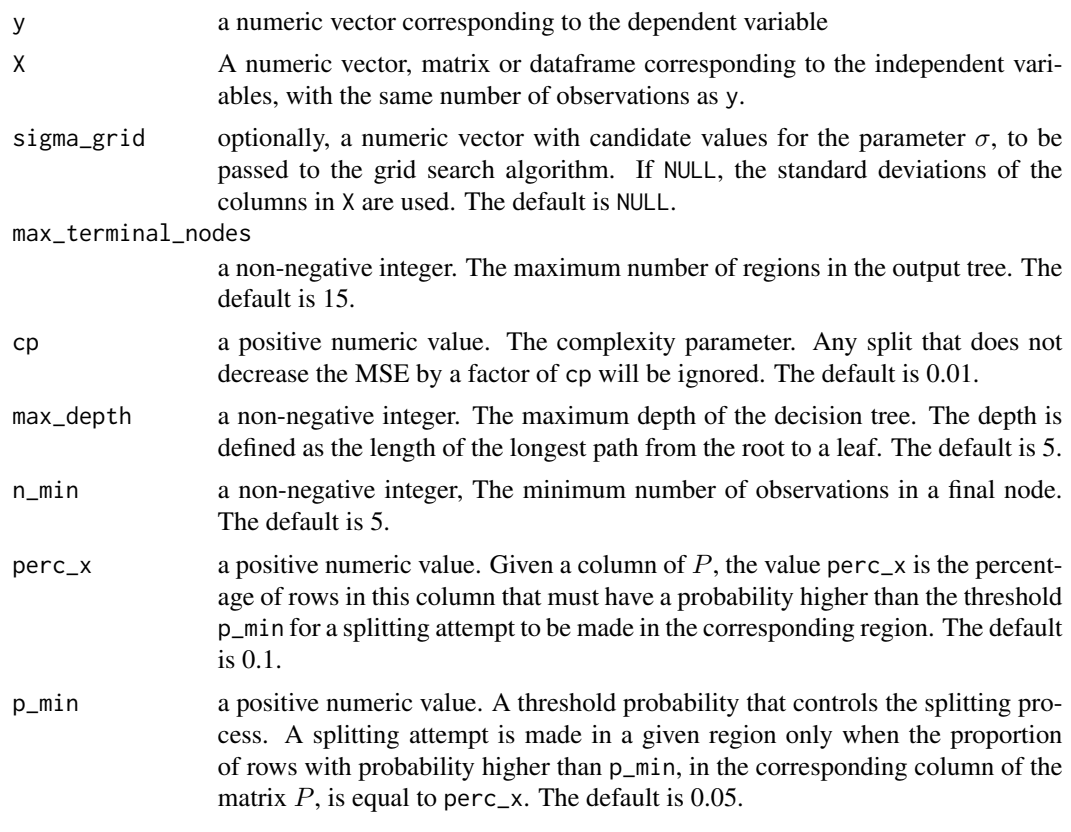

#### Value

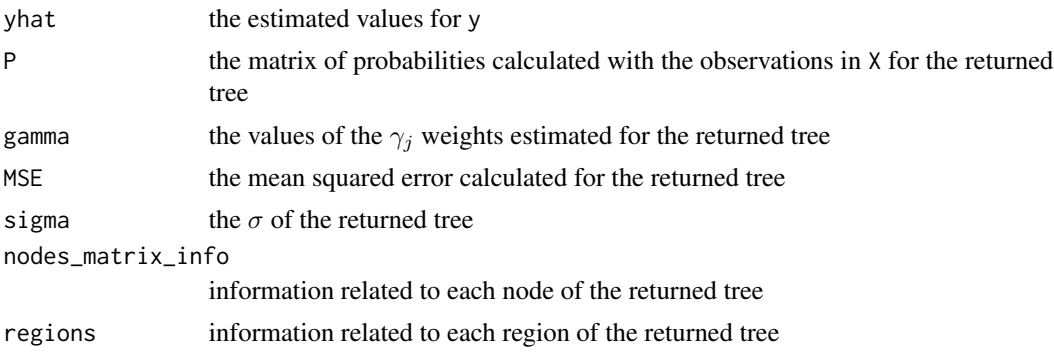

### Examples

```
set.seed(1234)
X = matrix(runit(200, 0, 10), ncol = 1)eps = matrix(rnorm(200, 0, 0.05), ncol = 1)
y = matrix(cos(X) + eps, ncol = 1)reg = PRTree::pr_tree(y, X, max_terminal_nodes = 9)
```
4 pr\_tree

```
plot(X[order(X)], reg$yhat[order(X)], xlab = 'x', ylab = 'cos(x)', col = 'blue', type = 'l')
points(X[order(X)], y[order(X)], xlab = 'x', ylab = 'cos(x)', col = 'red')
```
# <span id="page-4-0"></span>Index

pr\_tree, [2](#page-1-0) predict.prtree, [2](#page-1-0)